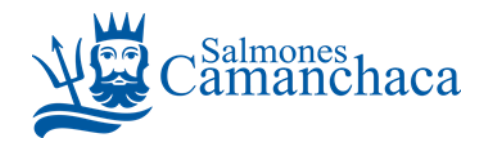

# **INSTRUCTIVO DE PARTICIPACIÓN REMOTA EN LA JUNTA EXTRAORDINARIA DE ACCIONISTAS DE SALMONES CAMANCHACA S.A.**

El Directorio de **Salmones Camanchaca S.A.** (la "Sociedad"), aprobó la utilización de medios tecnológicos remotos como mecanismo único y exclusivo para participar en la Junta Extraordinaria de Accionistas de la Sociedad a celebrarse el jueves 11 de julio de 2024 (la "Junta"). Dichos medios tecnológicos permitirán la participación de los accionistas junto con mecanismos de votación a distancia que garantizarán la identidad de los accionistas que participen en la Junta y cautelarán el principio de simultaneidad o secreto de las votaciones que se efectúe en la misma. Todo lo anterior, en el marco de lo dispuesto en la Norma de Carácter General N°435 y en el Oficio Circular N°1.141 de la CMF.

# **I. REVISIÓN DE PODERES**

Para la participación en la Junta de forma remota, los señores accionistas deberán enviar desde el lunes 1 de julio de 2024 y hasta el jueves 11 de julio de 2024 a las 8:45 horas, un correo electrónico a las casillas [inversionistas@camanchaca.cl,](mailto:inversionistas@camanchaca.cl) acciones@sercor.cl, y [rlebert@camanchaca.cl,](mailto:rlebert@camanchaca.cl) manifestando su interés en participar de manera remota en la Junta y adjuntando los siguientes antecedentes:

## **1) Tratándose de accionistas que sean personas naturales y actúan por si mismas:**

- a) Copia de cédula de identidad vigente del accionista, por ambos lados; y
- b) El Formulario de Solicitud de Participación, debidamente firmado, que se encuentra disponible en el sitio web de la Sociedad, [www.salmonescamanchaca.cl/inversionistas/](http://www.salmonescamanchaca.cl/inversionistas/) sección junta extraordinaria de accionistas 2024.

#### **2) En caso de accionistas que sean personas naturales, pero que actuarán por medio de representante:**

- a) Copia por ambos lados de las cédulas de identidad vigentes del accionista y del representante que actuará en la Juntas;
- b) El poder para comparecer en las Junta<sup>[1](#page-0-0)</sup>; y

<span id="page-0-0"></span><sup>&</sup>lt;sup>1-2</sup> El poder para comparecer en la Junta se encuentra disponible para su descarga en el sitio web [www.salmonescamanchaca.cl/inversionistas/](http://www.salmonescamanchaca.cl/inversionistas/) sección junta extraordinaria de accionistas 2024.

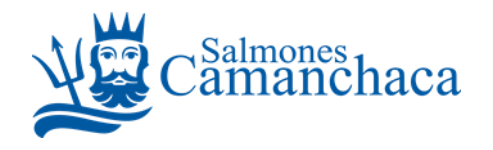

c) El Formulario de Solicitud de Participación, debidamente firmado, que se encuentra disponible en el sitio web de la Sociedad, [www.salmonescamanchaca.cl/inversionistas/](http://www.salmonescamanchaca.cl/inversionistas/) sección junta extraordinaria de accionistas 2024.

#### **3) En caso de accionistas que sean personas jurídicas, pero que actuarán por medio de representante:**

- a) Copia por ambos lados de las cédulas de identidad vigente, de:
	- i. el o los representantes legales de la persona jurídica con facultades de delegar su representación para la participación en la Junta; y
	- ii. el representante que participará en la Junta en representación del accionista persona jurídica;
- b) Escritura de personería vigente de los representantes legales de la persona jurídica (accionista), a menos que los representantes se encuentren debidamente registrados en el departamento de acciones de la Sociedad;
- c) El poder para comparecer en las Junta<sup>[2](#page-1-0)</sup>; y
- d) El Formulario de Solicitud de Participación, debidamente firmado, que se encuentra disponible en el sitio web de la Sociedad, [www.salmonescamanchaca.cl/inversionistas/](http://www.salmonescamanchaca.cl/inversionistas/) sección junta extraordinaria de accionistas 2024.

<span id="page-1-0"></span>Una vez recibidos los antecedentes antes señalados y verificada su integridad, la Sociedad confirmará esta circunstancia mediante correo electrónico dirigido al accionista, el cual contendrá además las instrucciones para su participación remota.

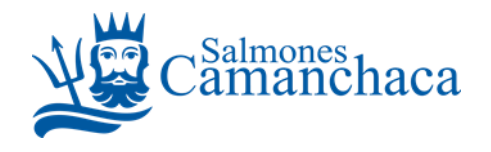

### **II. INSTRUCCIONES PARA LA CONEXIÓN VÍA REMOTA E IDENTIFICACIÓN DE LOS ASISTENTES**

- 1) El accionista o su representante, según corresponda, recibirá un correo electrónico por parte de Salmones Camanchaca S.A., con la invitación necesaria para unirse a la Junta mediante videoconferencia a través de la plataforma Zoom.
- 2) El día fijado para la celebración de la Junta Extraordinaria de Accionistas, el accionista o su representante, según corresponda, deberá ingresar al link contenido en la invitación respectiva, a lo menos 40 minutos antes de la hora de inicio de ésta. Luego de ingresar al link enviado, automáticamente se iniciará la descarga de la aplicación de videoconferencia.
- 3) Al finalizar la descarga, deberá hacer click en el ícono de instalación que aparecerá en la parte inferior izquierda del navegador o en la opción de iniciar la instalación, según el navegador que se esté utilizando.
- 4) Automáticamente el accionista quedará a la espera para ser identificado y validado por parte del administrador del sistema.
- 5) Luego de unos segundos, una vez identificado y verificada la identidad del participante, se unirá simultáneamente a la Junta Extraordinaria de Accionistas.
- 6) En caso de cualquier dificultad con la conexión, el accionista o su representante, según corresponda, deberá contactar a don Cristian Franklin +56989214863, correo: [cfranklin@rla-latam.com](mailto:cfranklin@rla-latam.com)

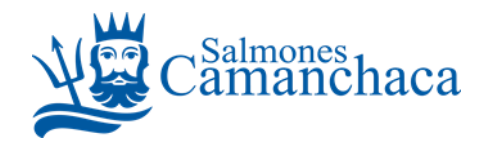

## **III. VOTACIÓN**

Para las votaciones en la Junta se procederá mediante los siguientes mecanismos:

- 1) Mecanismo simplificado: en primer término, de conformidad con el Artículo 62 de la Ley sobre Sociedades Anónimas, y en la medida que se cuente con la aprobación de la unanimidad de los accionistas presentes en la Junta, se omitirá la votación individual de una o más materias; y se procederá respecto de ellas por aclamación o bien por votación simplificada, mecanismo por el cual los accionistas deberán expresar a viva voz los votos que se abstengan o rechacen la materia sujeta a escrutinio, en caso de que ella sea aprobada; o dejar constancia de los votos a favor, en caso de que la materia sea rechazada, de lo cual se dejará constancia en el acta respectiva.
- 2) Votación a distancia: en caso de que respecto de una o más materias la Junta no apruebe alguno de los mecanismos indicados en el número 1) anterior, las votaciones se efectuarán cautelando el principio de simultaneidad o secreto de las votaciones, mediante el siguiente sistema de votación en línea:
	- a. El secretario de la junta indicará que se procederá con la votación de la materia correspondiente y se dará un periodo de 10 minutos para que el accionista envíe un correo electrónico con su voto.
	- b. Dentro del periodo otorgado, el accionista deberá enviar correo electrónico a [inversionistas@camanchaca.cl,](mailto:inversionistas@camanchaca.cl) indicando la materia a votar y su votación. En el correo deberá precisar si es el accionista o el representante de un accionista, indicando en ambos casos su nombre completo y el nombre de el o los accionistas que representa, si fuese el caso.
	- c. Transcurridos los 10 minutos se procederá con la revisión y registro de los votos recibidos y se informará el resultado de la votación. De advertir inconsistencias o errores en la votación, se procederá a repetir el procedimiento referido en los literales anteriores, de lo cual se dejará constancia en actas.